## TUM innen

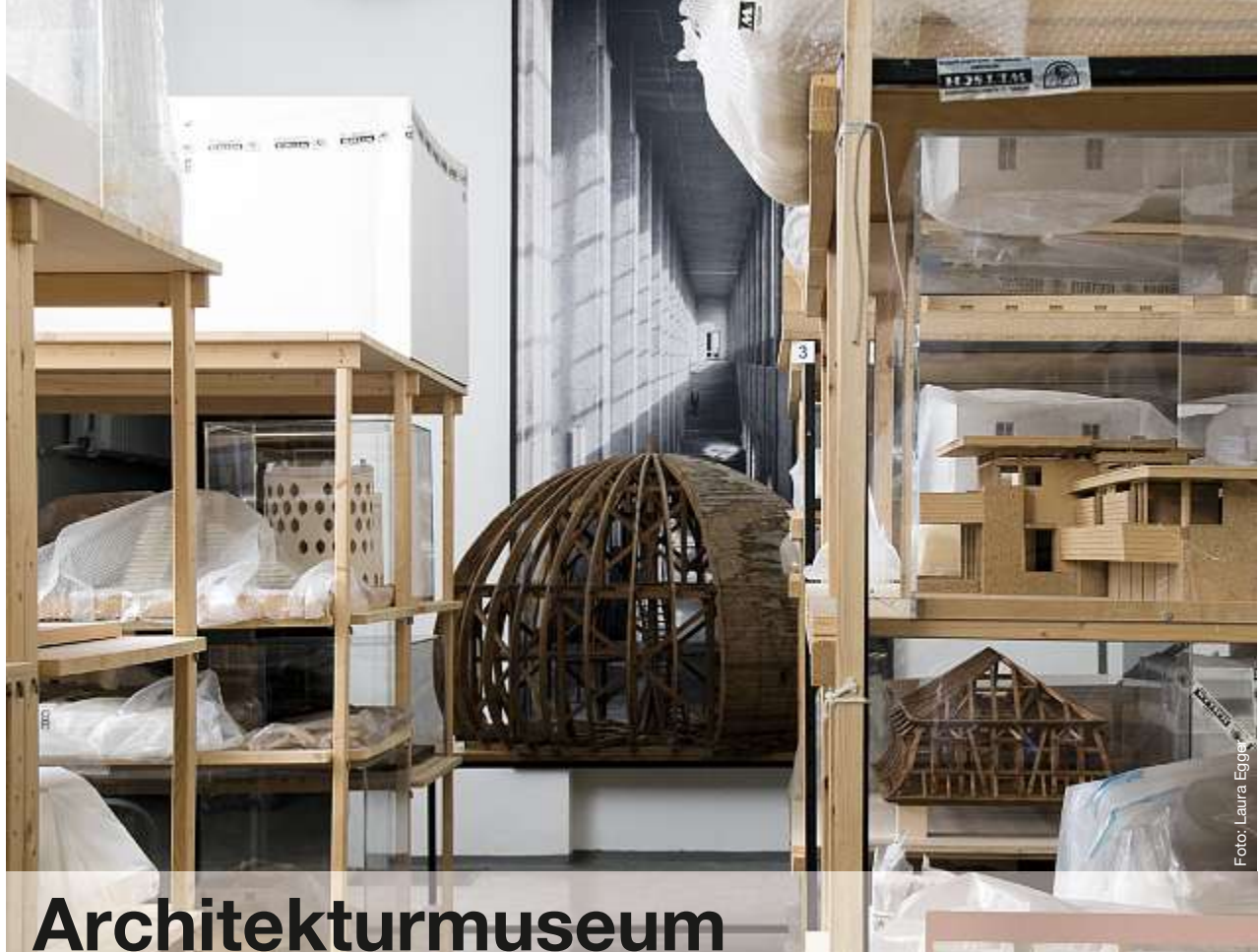

Blick ins Archiv des Architekturmuseums

## **digitalisiert sein Archiv**

D as Architekturmuseum und die Universitätsbibliothek der TUM starteten mit Unterstützung der Deutschen Forschungsgemeinschaft (DFG) im Juni 2009 ein Projekt, das über eine Onlinedatenbank direkten Zugang zu den Archivalien des Architekturmuseums schafft: Die Plansammlung des Archivs wird digitalisiert. Das über zwei Jahre laufende Projekt soll die wertvollsten Plan-Bestände des Architekturmuseums sichern, ihre Verwaltung erleichtern und sie durch hochauflösende Digitalisierung, Erschließung und Online-Präsentation für Forschung, Lehre und Öffentlichkeit optimal zugänglich machen.

Ein Hochleistungsscanner, der Flächen bis zu einer Größe von 1,20m x 1,80m einlesen kann, soll 40 000 Pläne digitalisieren. Als Präsentations- und Rechercheplattform wird mediaTUM eingesetzt, der von der Universitätsbibliothek entwickelte und betreute Medienserver der TUM. In mediaTUM ist das vollständige Inventar der Plansammlung recherchierbar, die Digitalisate werden kontinuierlich eingebunden.

Die reichen Bestände des Archivs des Architekturmuseums sind das historische »Gedächtnis« der Fakultät für Architektur mit Dokumenten vom 16. Jahrhundert bis heute. Zur Architekturfakultät gehört seit 1868 eine Sammlung mit Zeichnungen, Modellen und Fotografien. Diese Vorbildsammlung diente dem Unterricht der Studierenden, der vom Kopieren historischer Bauwerke geprägt war. Seit den 1970er-Jahren ist die wissenschaftliche Spezialsammlung in ein Archiv mit Forschungs- und Museumsfunktionen umgewandelt und damit auch einer breiteren Öffentlichkeit zugänglich gemacht worden. 2002 bezog das Architekturmuseum der TUM eigene Ausstellungsräume in der Pinakothek der Moderne. Die Archivbestände wachsen durch die Übernahme von Nachlässen weiter an. Zu finden sind hier Arbeiten bedeutender Architekten von Balthasar Neumann bis zu Le Corbusier und von Leo von Klenze bis zu Peter Zumthor.

*Hilde Strobl*

**www.architekturmuseum.de**